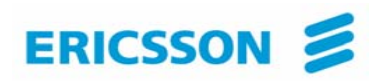

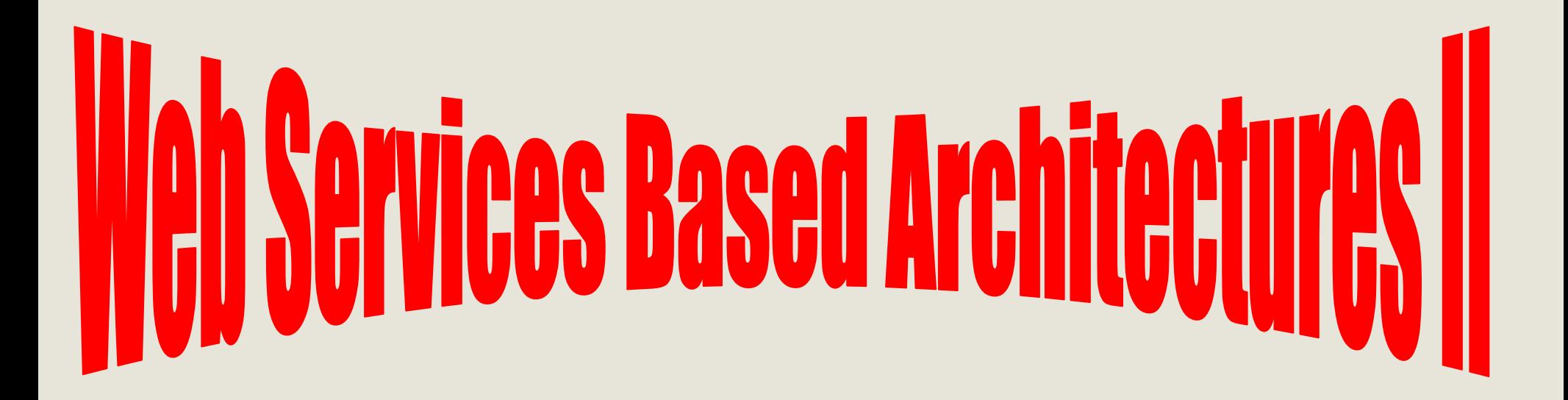

#### **INSE 7110 – Winter 2006 Value Added Services Engineering in Next Generation Networks Week #12**

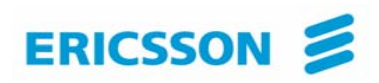

## **Application areas**

## **Any area that requires program to program interactions over a network**

**Examples** 

- $\blacksquare$ Value added service engineering in NGN
- Digital imagery
- Geographical information systems

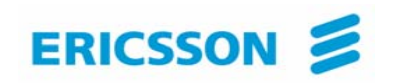

#### **Outline**

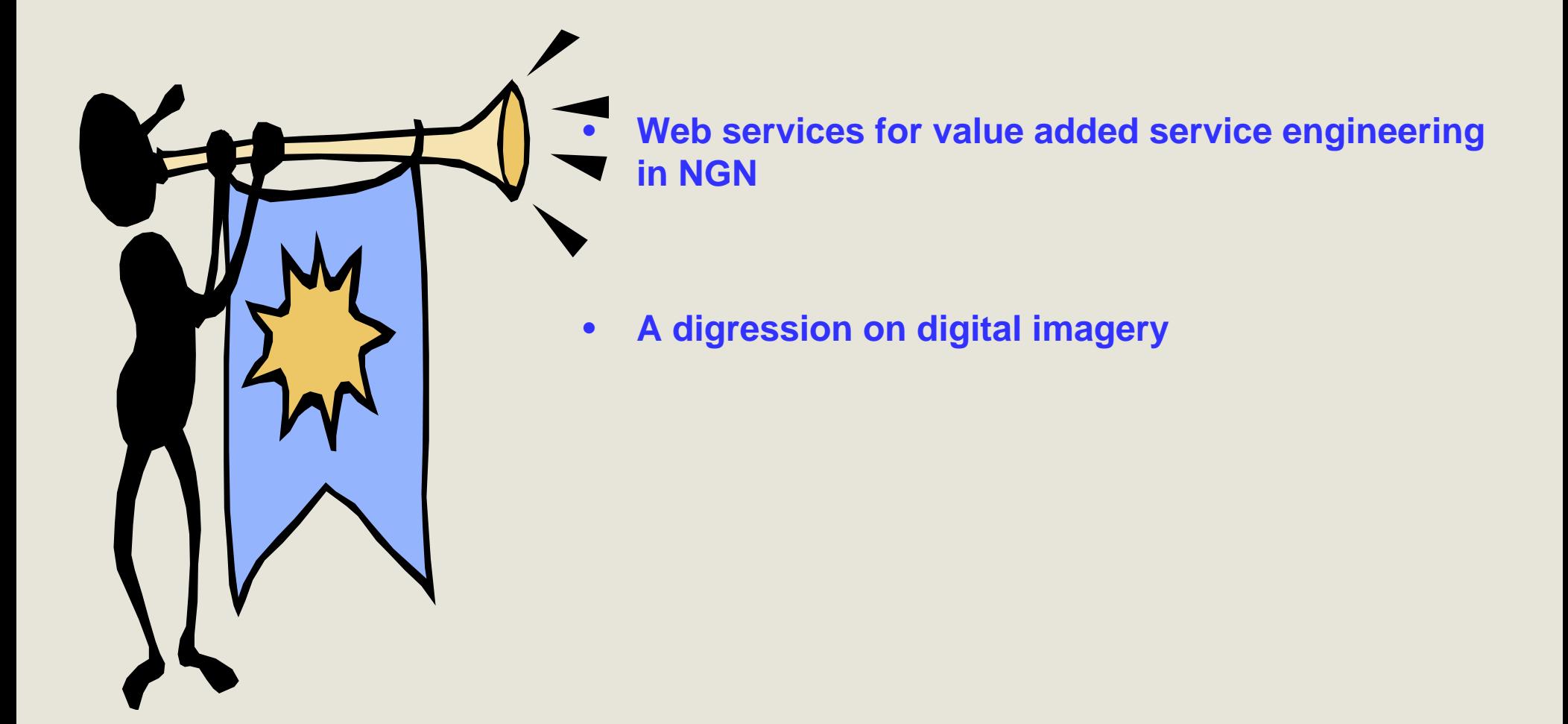

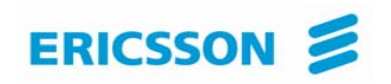

**Applying Web services to value added service engineering in NGN** 

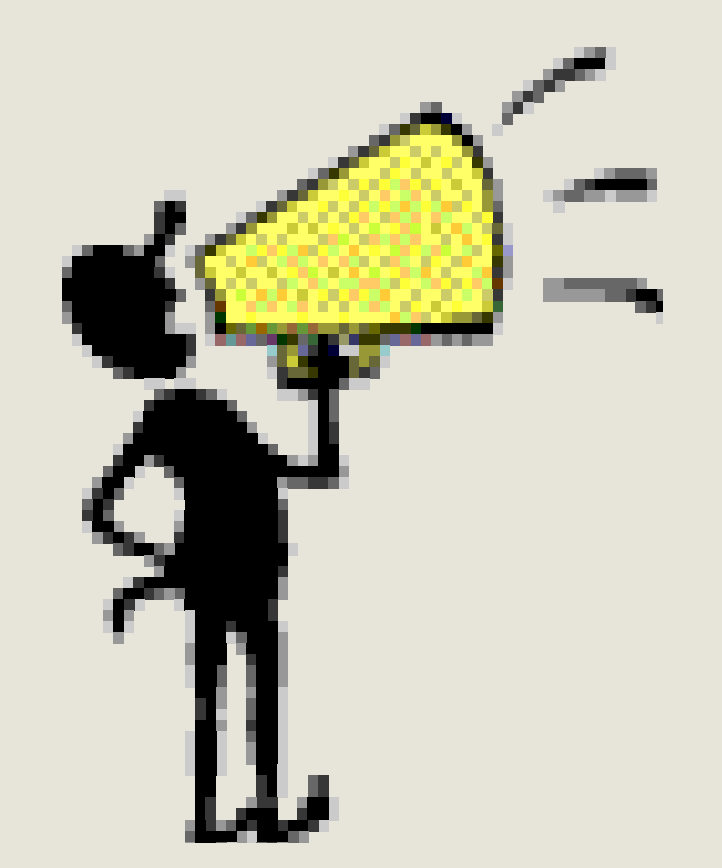

- **1.Parlay-X**
- **2.OMA**

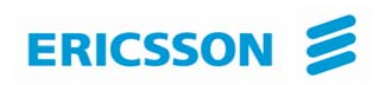

## **Two issues …**

**1.** Define Web services for making telecommunications capabilities available to applications in same or foreign domain

- -Call control
- -**Presence**
- -**Location**
- -**Messaging**

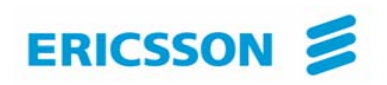

## **Two issues …**

- 2 Enable the use of Web services in telecommunications by providing common / supporting functions such as: **Billing** 
	- Security
		- Authentication
		- -Authorization
		- -Non repudiation
		- -**Others**
	- Service management
		- registration
		- -**Discovery**
		- -**Others**

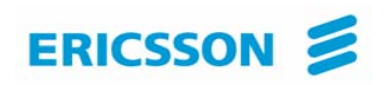

#### **Parlay-X …**

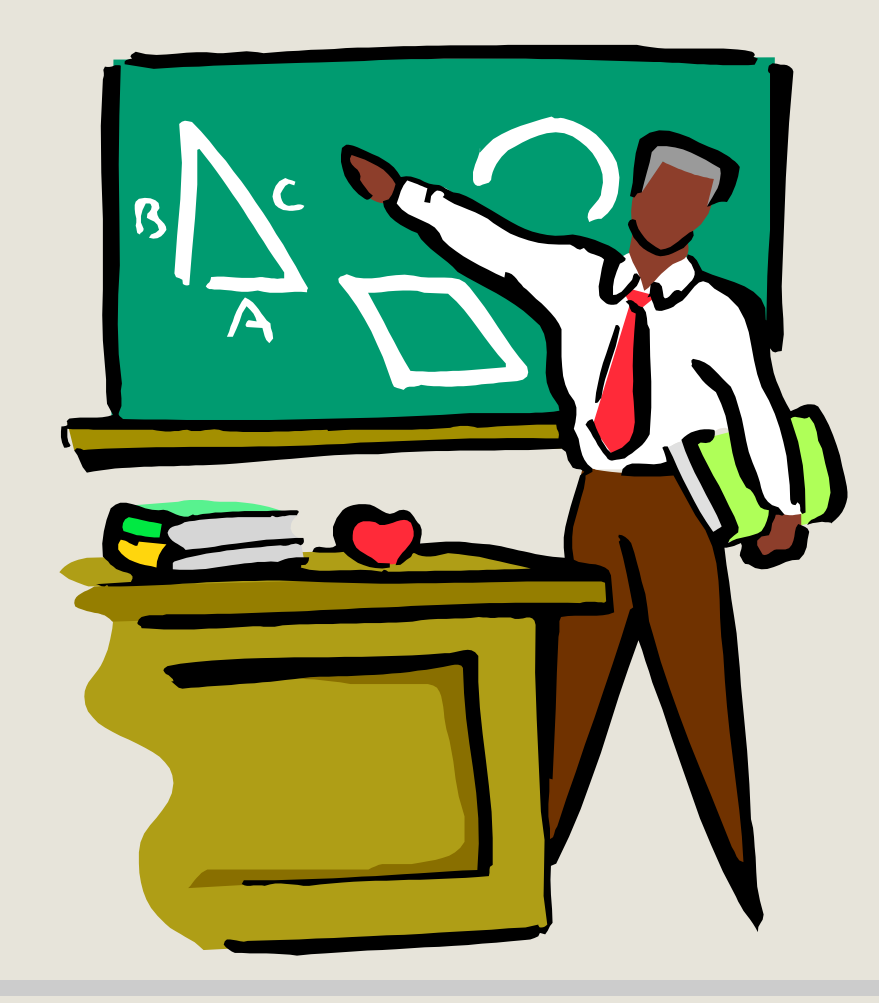

- **1.Introduction**
- **2. Architecture**
- **3. The services**

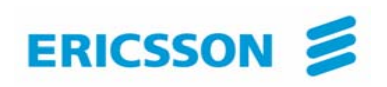

## **Introduction**

#### **1.Specifications available in their first version**

- White paper + actual specifications
- Last version released in 2005

#### **2.Application interfaces**

- Focus: First issue
- Aim at covering all telecommunication capabilities
	- Stand alone capabilities (e.g. presence, call control)
	- -Combined capabilities (presence + call control)

#### **3. Use the reference Web service principles (e.g. coarse grained) technologies (e.g. WSDL)**

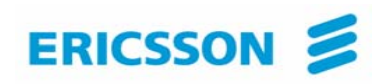

## **Architecture**

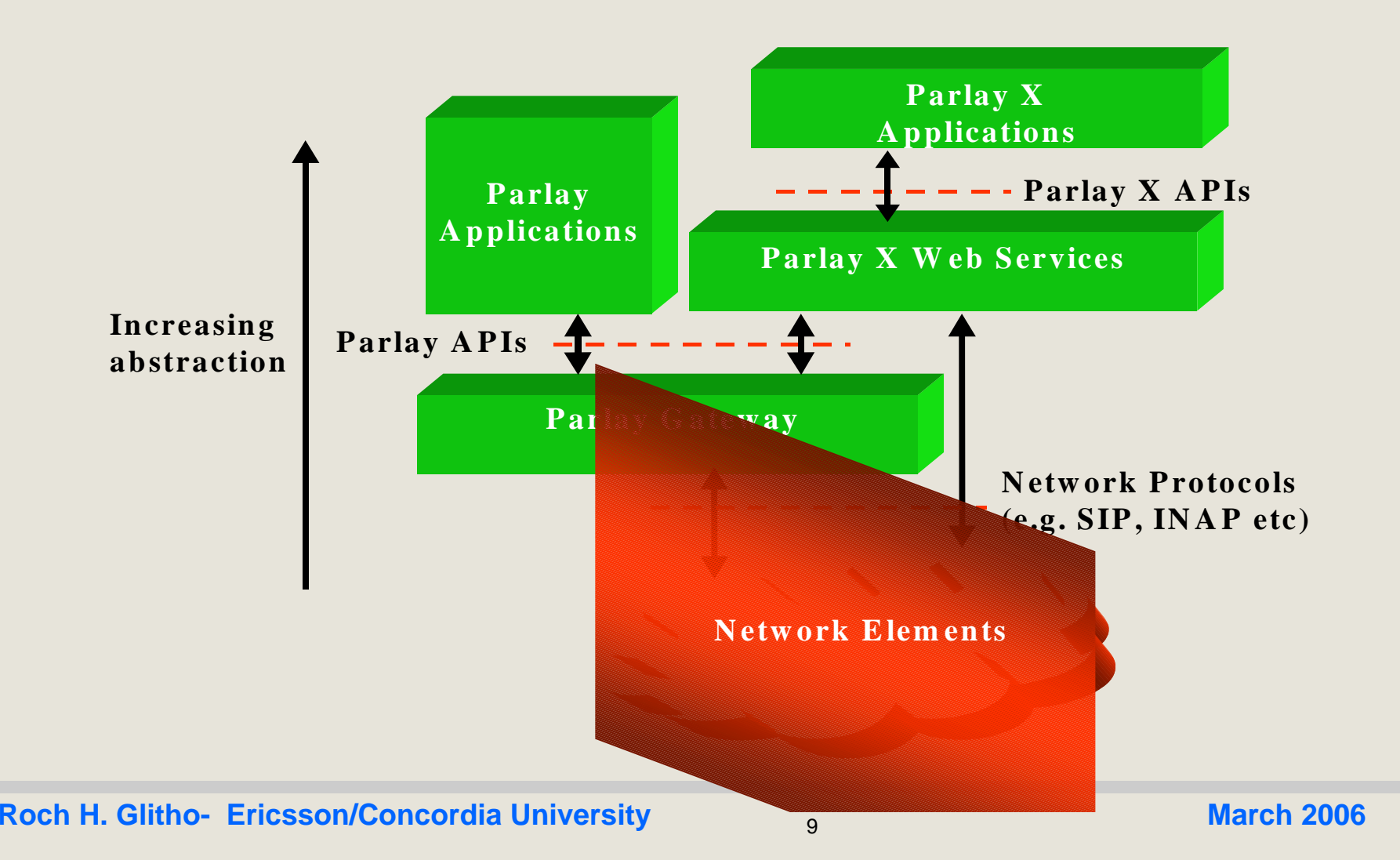

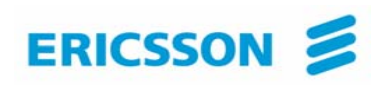

## **The services**

**1. Call control**

## **2. Messaging**

- -SMS
- -**MMS**

## **3. Payment (e.g. volume charging)**

- **4. Account management (e.g. account credit expiration date query)**
- **5. User status (online / offline)**
- **6. Terminal location**

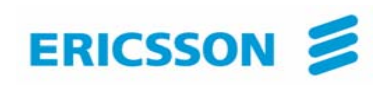

## **Parlay-X Call Control …**

- Make a call
- Get call information
- End call

.

Cancel call request

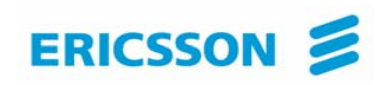

## **Parlay-X Call Control …**

- Handle busy
- Handle Not reachable
- Handle No answer
- Handle off Hook

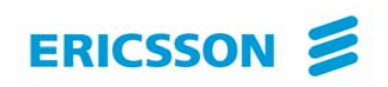

- Allow the creation of a multimedia conference call and the dynamic management of:
	- Conference
	- -**Participants**
	- -**Media**

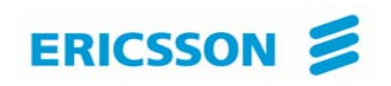

#### Service model entities

- Conference

"Context / virtual room" to which participants can be added

Participants

Parties involved in the conference

-**Media** 

.

audio/video/chat

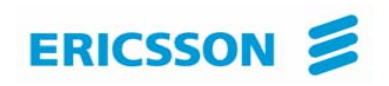

- Conference

"Context / virtual room" to which participants can be added

-**Participants** 

Parties involved in the conference

-**Media** 

.

audio/video/chat

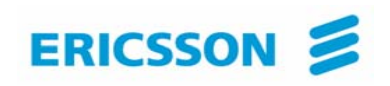

- Create conference
	- $\mathcal{L}_{\mathcal{A}}$ Create a multimedia conference with initially no participant
- GetConference Info
	- -- Information on status (e.g. active, terminated)
- **EndConference** 
	- Several possibilities
		- Maximum duration has expired
		- All participants have left

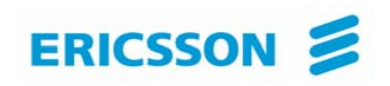

inviteParticipant

- $\mathcal{L}_{\mathcal{A}}$ Add a new participant to the conference
- disconnectParticipant
	- -Disconnects the participant
- addMediaForParticipant

Executed on a single participant

Add a media stream to the media set used by participant

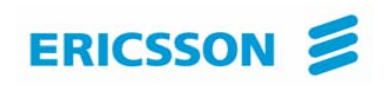

deleteMediaForParticipant disconnectParticipant getParticipantInfo

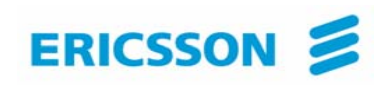

## **Parlay-X MMS …**

Send Message

- Get Message Delivery Status
- Get Received messages
- Get messages URIs
- Notify message reception

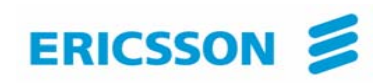

### **OMA …**

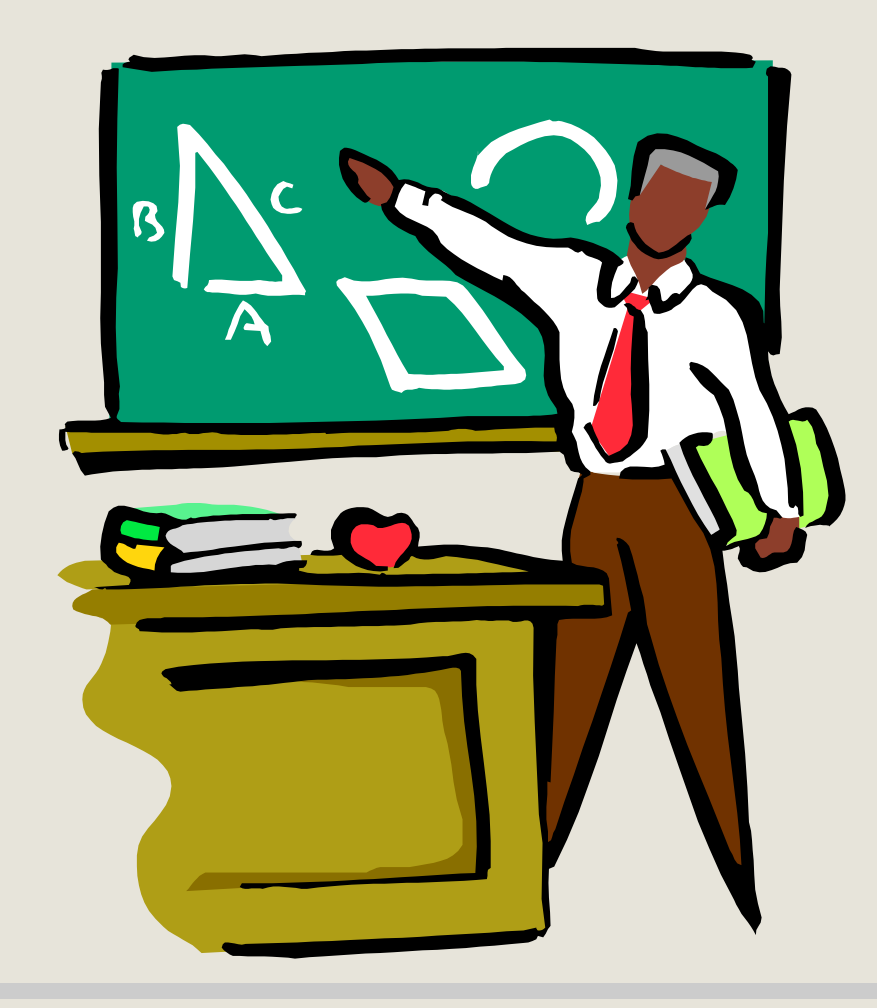

- **1.Introduction**
- **2.Architecture (ARCH)**
- **3. OMA Web Service Enabler (OWSER)**

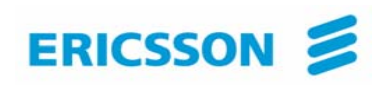

## **Introduction**

#### **OMA**

- -Industry association created in 2002
- -Focus on mobile services
- - Aims at:
	- -Consolidating standards for wireless services (e.g. 3GPP/PP2, IETF, W3C)
	- -Producing new standards if needed-
	- -Tackling the two issues

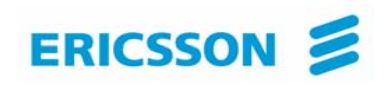

## **Architecture**

- **Aim at providing a general architecture for mobile services**
- -**Requirements**
- -**Principles**
- -- Functional entities
- -Common framework

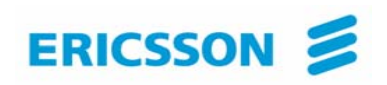

# **Principles**

- Signalling protocol neutrality and independence from programming languages, operating systems and so on
- -Leverage existing standards
- -Interoperability, scalability
- -Service adaptability
- -Consistency with Internet models

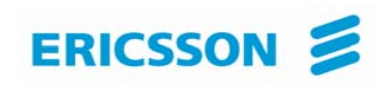

## **OMA Web service enabler (OWSER)**

- **Aim at providing solutions to common problems faced by designers when using Web services in an OMA environment**
- Practical deployment patterns
- Common functions (e.g. charging, security)
- Network Identity specifications (I.e. specific aspects of security Based on Liberty alliance specifications)
- -WSDL Style guidelines
- Test requirements

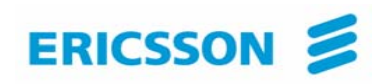

#### **The adapter pattern**

![](_page_24_Figure_3.jpeg)

![](_page_25_Picture_0.jpeg)

#### **The gateway pattern**

![](_page_25_Figure_3.jpeg)

![](_page_26_Picture_0.jpeg)

#### **The proxy pattern**

![](_page_26_Figure_3.jpeg)

![](_page_27_Picture_0.jpeg)

#### **The delegate pattern**

![](_page_27_Figure_3.jpeg)

![](_page_28_Picture_0.jpeg)

.

## **Examples of deployment patterns**

![](_page_28_Figure_2.jpeg)

![](_page_29_Picture_0.jpeg)

.

## **Examples of deployment patterns**

![](_page_29_Figure_2.jpeg)

![](_page_30_Picture_0.jpeg)

![](_page_30_Figure_2.jpeg)

![](_page_31_Picture_0.jpeg)

# **Common functions**

## **Common functions are key to interoperability**

## **Common supporting technologies**

- -XML 1.0
- -SOAP 1.0
- -WSDL 1.1
- -HTTP 1.1
- -UDDI 2.0X

.

-Use of WS-I profile

![](_page_32_Picture_0.jpeg)

# **Common functions**

#### **Common functions are key to interoperability**

## **Security (Identification of relevant standards and normative security technologies)**

- -Authentication
- -Data integrity
- -**Confidentiality**
- -Key management
- Access control / authorization
- -Non repudiation

![](_page_33_Picture_0.jpeg)

## **Common functions**

#### **Common functions are key to interoperability**

### **Service management (Identification of specific versions of UDDI)**

- -**Registration**
- -**Publication**
- -**Discovery**

![](_page_34_Picture_0.jpeg)

## **A quick assessment**

### **1. Parlay-X Web services**

- True Web services
	- Coarse grained approach (unlike WSDL version of Parlay specifications)
- Work done "independently" of OMA
	- Situation is evolving (e.g. joint meetings are planned)

#### **2. OMA**

- Tackle critical issues such as common functions
- Integration of existing standards may take longer than planned

![](_page_35_Picture_0.jpeg)

#### **A Digression on Digital Imagery …**

![](_page_35_Picture_2.jpeg)

- **1.Introduction**
- **2.Business model**
- **3. Examples of interactions**

![](_page_36_Picture_0.jpeg)

## **Introduction …**

# **Common Picture Exchange (CPXe)**

**Purpose** 

 $\mathcal{L}_{\mathcal{A}}$ Automation of manipulation, printing and sharing digital images

Involved companies

- Most companies active in the digital imaging industry (e.g Kodak, HP, Konica, Olympus and others)

![](_page_37_Picture_0.jpeg)

## **Business model …**

#### **Changes to the original Web service model**

- Motivation:
	- UDDI does not provide the level of fine granularity required by the industry
		- Where to get poster size glossy print in a given city
		- Located at a given distance from an hotel
		- With given opening hours
- -**Changes** 
	- -Possibility to give much more low level granularity about services
	- -Possibility for searching such type of information

![](_page_38_Picture_0.jpeg)

![](_page_38_Figure_1.jpeg)

![](_page_38_Figure_2.jpeg)

![](_page_39_Picture_0.jpeg)

## **Business model …**

#### Service locators

- - Interact (on behalf of service requestor with UDDI and/or catalogues to find service(s) meeting specific criteria
- -May be deployed by providers to direct to her/his services
- -May be deployed by an independent party
- Accessible via a standardized API
- -**Catalogues** 
	- - Standardized way for service providers to provide more details about their services (e.g. closing hours of an outlet)
	- -Kept in service provider domain
	- - Accessible via a standardized API by:
		- Service requestors
		- Service locators

![](_page_40_Picture_0.jpeg)

## **Business model …**

#### Catalogues (Examples of info)

- Service property list
- Store list
	- Street address
	- Hours of operations
- Product list
- Price list
- -Category list

![](_page_41_Picture_0.jpeg)

#### **Examples of interactions …**

![](_page_41_Figure_2.jpeg)

#### **Roch H. Glitho- Ericsson/C** 42 **oncordia University March 2006**

![](_page_42_Picture_0.jpeg)

#### **Examples of interactions …**

![](_page_42_Figure_2.jpeg)

**Roch H. Glitho- Ericsson/C** 43 **oncordia University March 2006**

![](_page_43_Picture_0.jpeg)

### **Examples of interactions …**

![](_page_43_Figure_2.jpeg)

![](_page_44_Picture_0.jpeg)

#### **To probe further ...**

- - **Parlay-X**
	- -**Parlay-X Web services white paper**
	- - **Parlay-X Web services specifications including the one on conferencing http://www.parlay.org/specs/index.asp**
- -OMA

- <http://www.openmobilealliance.org/>
- Digital imagery
- T. Thomson et al., CPXe: Web services for Internet Imaging, IEEE Computer Magazine, October 2003